## *Pulp - Story #233*

# *Upload requests done via API are not reflected in cli upload list*

02/19/2015 02:13 AM - ipanova@redhat.com

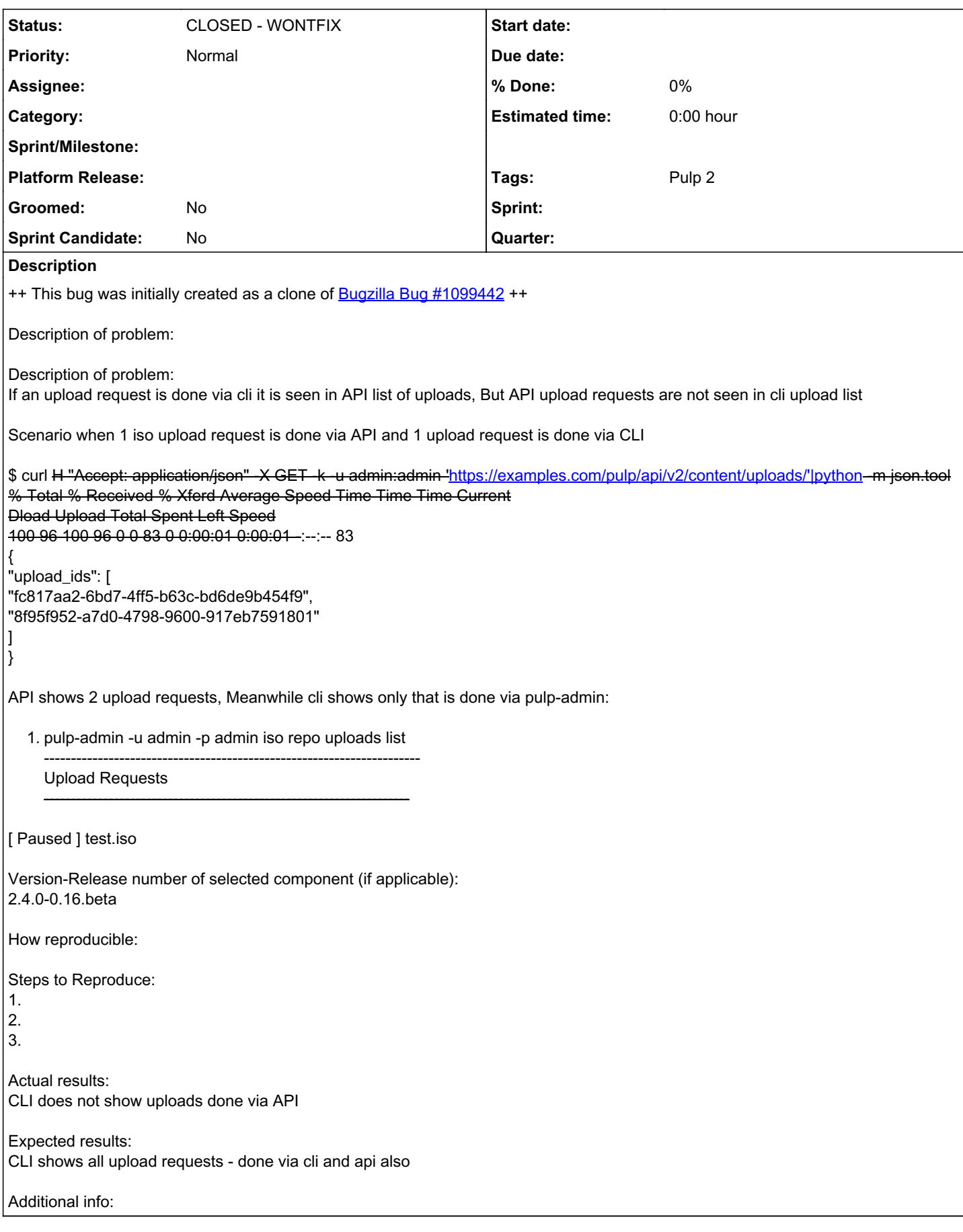

#### *#1 - 04/12/2019 07:47 PM - bmbouter*

*- Status changed from NEW to CLOSED - WONTFIX*

#### *#2 - 04/12/2019 07:53 PM - bmbouter*

Pulp 2 is approaching maintenance mode, and this Pulp 2 ticket is not being actively worked on. As such, it is being closed as WONTFIX. Pulp 2 is still accepting contributions though, so if you want to contribute a fix for this ticket, please reopen or comment on it. If you don't have permissions to reopen this ticket, or you want to discuss an issue, please reach out via the [developer mailing list.](https://www.redhat.com/mailman/listinfo/pulp-dev)

### *#3 - 04/15/2019 11:18 PM - bmbouter*

*- Tags Pulp 2 added*